## **SPARQL**

#### Χρήστος Παπαθεοδώρου (papatheodor@ionio.gr)

- Αναπληρωτής Καθηγητής
- Ομάδα Βάσεων Δεδομένων και Πληροφοριακών Συστημάτων, Τμήμα Αρχειονομίας – Βιβλιοθηκονομίας, Ιόνιο Πανεπιστήμιο
- και
- Μονάδα Ψηφιακής Επιμέλειας,
- Ινστιτούτο Πληροφοριακών Συστημάτων και Προσομοίωσης
- Ερευνητικό Κέντρο «Αθηνά»

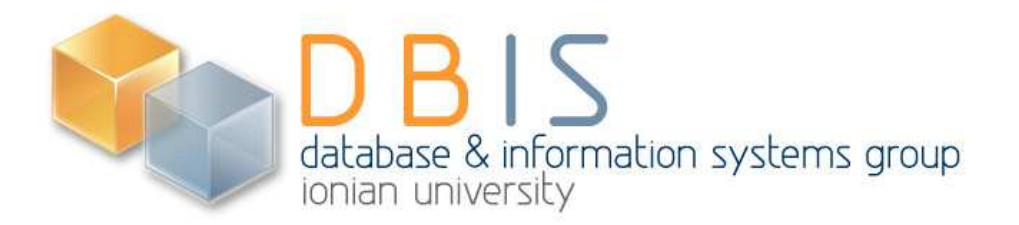

# **Εισαγωγή**

- k. RDF γράφοι: (υποκείμενο, κατηγόρημα, αντικείμενο)που προέρχονται από RDF τεκμήρια, XML ή σχεσιακές βάσεις δεδομένων
- SPARQL: γλώσσα επερωτήσεων και πρωτόκολλο για την ανάκτηση πληροφορίας από RDF γράφους
	- με μορφή URI, κενών κόμβων και τιμών (literals)
	- εξαγωγή RDF υπογράφων
	- δημιουργία νέων RDF γράφων που βασίζονται στην πληροφορία των επερωτώμενων γράφων
- Βασική τεχνική η δημιουργία υποδείγματος γράφου (graph pattern) για το οποίο γίνεται αναζήτηση/ταίριασμα σε ένα RDF γράφο

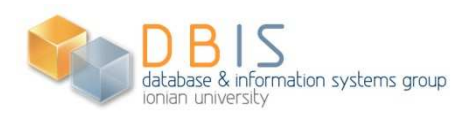

#### **Χρήσεις**

- Εύρεση τιμών από μερικώς γνωστούς γράφους
- $\mathcal{L}_{\mathcal{A}}$  Ανάκτηση πληροφορίας για ένα αντικείμενο με μη γνωστές ιδιότητες (properties)
- Eκτέλεση επερωτήσεων σε RDF γράφους
- Εκτέλεση επερωτήσεων με περιορισμούς σύμφωνα με τον τύπο των δεδομένων
- Ερώτηση σε απομακρυσμένους RDF servers
- Χρήση RDF query service σε Web Services

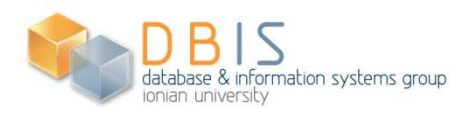

#### **Παράδειγμα**

#### k. Data:

<http://example.org/book/book1> <http://purl.org/dc/elements/1.1/title> "SPARQL Tutorial"

- k. Query:
	- χρησιμοποιούμε μια μεταβλητή στη θέση του υποκειμένου, κατηγορήματος, αντικειμένου
	- δύο μέρη SELECT clause, WHERE clause $\Box$

SELECT ?title

WHERE

{

}

```
<http://example.org/book/book1> <http://purl.org/dc/elements/1.1/title> ?title
```
■ Query Result: ένας RDF γράφος ⇒ (που επαληθεύει το) γράφο k. επερώτησης (query graph)

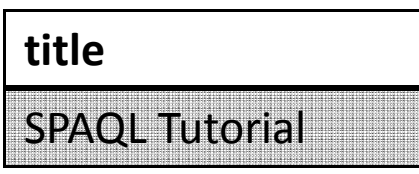

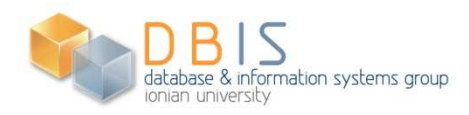

# **Σύνταξη (1/2)**

- П IRI: περικλείονται σε <>
	- τα IRI μπορεί να είναι URI, Qnames (ζεύγος "x:p" {URI, local-name}, π.χ. {"http://example.com/ns/foo", L "p"}.)
	- г PREFIX:δεσμεύει ένα πρόθεμα σε ένα namespace IRI.

```
PREFIX foaf: http://xmlns.com/foaf/0.1/
```
 BASE: δηλώνει ένα βασικό IRI, που χρησιμοποιείται για την ανάλυση – δήλωση σχετικών IRI L

```
BASE <http://example.org/book/>
```

```

PREFIX dc: <http://purl.org/dc/elements/1.1/>
```

```
SELECT ?title
```

```

WHERE { <book1> dc:title ?title }
```
- Μεταβλητές: δηλώνονται με πρώτο χαρακτήρα τα «?» ή «\$». Το \$abc και το ?abc είναι П η ίδια μεταβλητή.
- П Απλοί όροι (literals): δηλώνονται με "" ή ''. Μπορούν να φέρουν ετικέτα της γλώσσας που ανήκουν ("Literal"@language) ή τον τύπο δεδομένων που ανήκουν ("10"^^xsd:integer)
- $\mathcal{L}_{\mathcal{A}}$  Υποδείγματα (patterns) RDF τριάδων: περικλείονται από {}. Οι τελείες «.» διαχωρίζουν τα υποδείγματα τριάδων
	- Στα υποδείγματα τριάδων με κοινό υποκείμενο βάζουμε (;) έτσι ώστε το υποκείμενο στο ερώτημα να γράφεται μόνο μία φορά. Π.χ г

```
?x foaf:name ?name i = ?x foaf:name ?name .<br>foaf:mbox: ?mbox: ??; foaf:mbox: ?mbox
```
- foaf:mbox ?mbox . ?x foaf:mbox ?mbox
- Στα υποδείγματα τριάδων με κοινό υποκείμενο και κατηγόρημα, τα αντικείμενα διαχωρίζονται με (,) L

```
?x foaf:nick "Alice", "Alice " = ?x foaf:nick "Alice" .
```
?x foaf:nick "Alice "

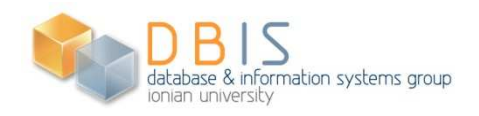

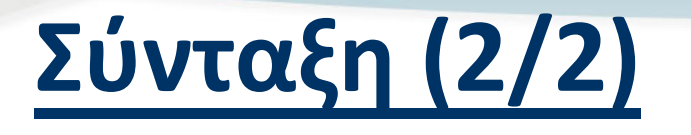

- Κενοί κόμβοι
	- Το υπόδειγμα :a :b [ :c :d ] είναι ίσο με
		- :a :b \_:x . \_:x :c :d .
	- **για τον κενό κόμβο \_:x**
- RDF Collections
	- :a :b ( :c :d :e :f ) που αποτελούν σύντμηση πολλών τριάδων

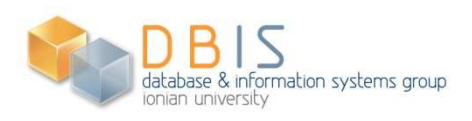

#### **Αναζήτηση**

 Προσδιορισμός ενός συνόλου από αντικαταστάσεις μεταβλητών με τιμές έτσι ώστε να  $\mathcal{C}^{\mathcal{A}}$ δημιουργείται ένα υποσύνολο τριάδων ενός RDF γράφου

```
\mathcal{C} Data
```

```

@prefix foaf: <http://xmlns.com/foaf/0.1/> ._:a foaf:name "Alice" .
_:a foaf:mbox <mailto:alice@example.net> .
```

```
_:b foaf:name "Bob" .
```

```
П.
    Query 1
```

```

PREFIX foaf: <http://xmlns.com/foaf/0.1/>SELECT ?name
WHERE { ?x foaf:name ?name }ORDER BY ASC[?name]
```

```
Query 2

PREFIX foaf: <http://xmlns.com/foaf/0.1/>SELECT ?nameWHERE {?person foaf:mbox <mailto:alice@example.net> .?person foaf:name ?name .}Results 1 Results 2
b.
                 nameAliceBobnameAlice
```
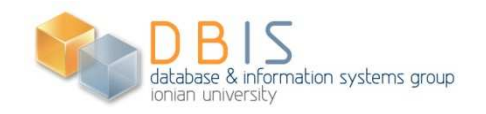

#### **Περιορισμοί τιμών**

- Περιορίζουν τις τιμές στις λύσεις των επερωτήσεων
	- $\blacksquare$  FILTER ?x < 3.
- Βασίζονται στα XQuery 1.0 and XPath 2.0 Function and Operators
- Εφαρμόζονται στους τύπους δεδομένων
	- XSD boolean, string, integer, decimal, float, double, dateTime
	- BOUND, isURI, isBLANK, isLITERAL, REGEX, LANG, DATATYPE, STR (lexical form)
- = Τελεστές σύγκρισης τιμών: <, >, =, <=, >= και !=

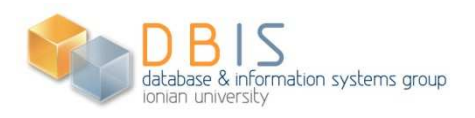

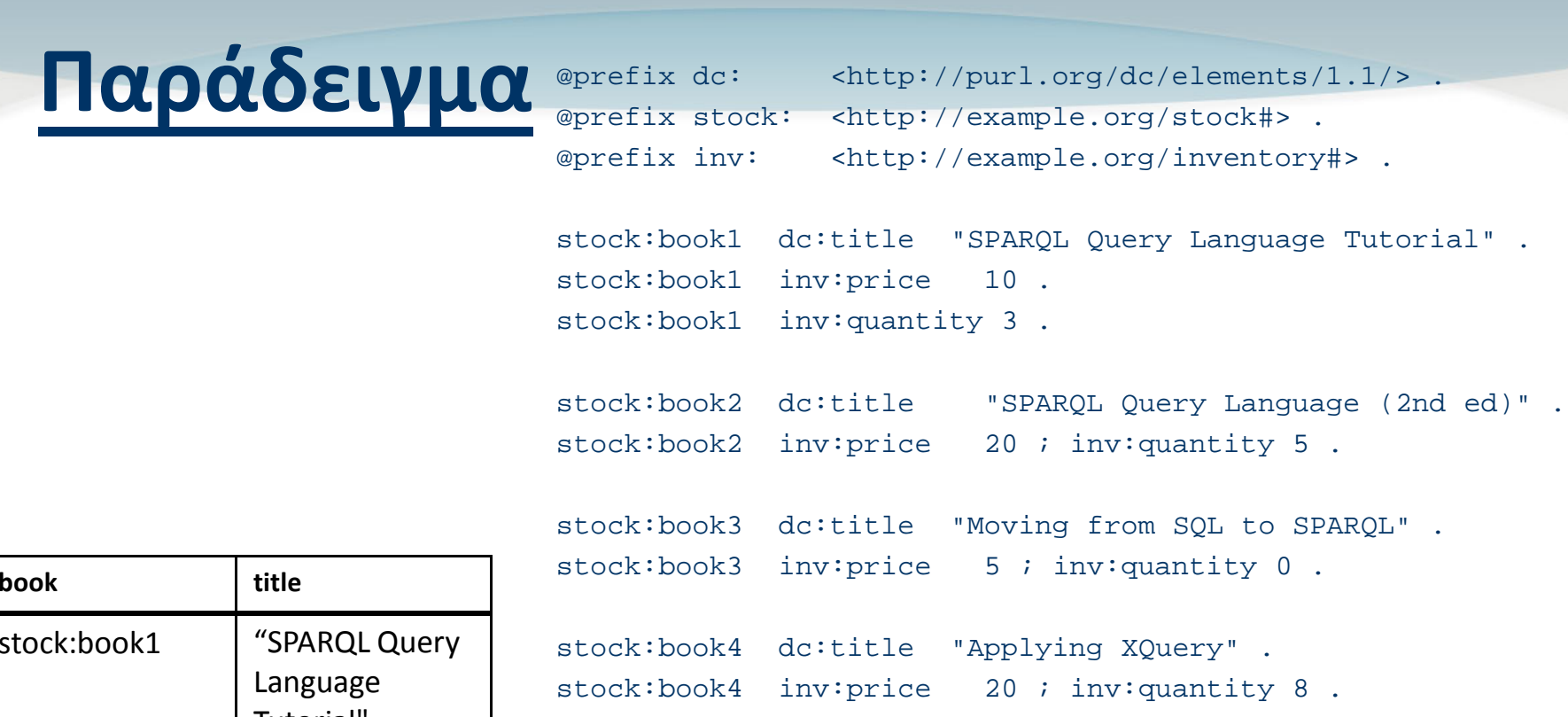

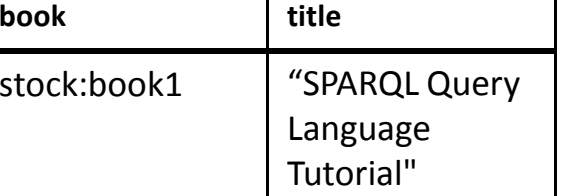

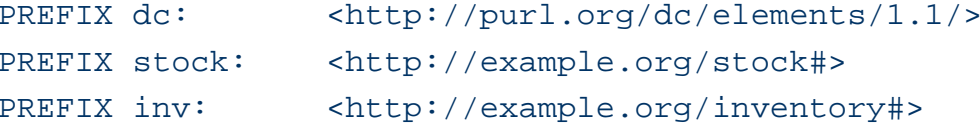

```
SELECT ?book ?titleWHERE {
?book dc:title ?title .
?book inv:price ?price . FILTER ?price < 15 .?book inv:quantity ?num . FILTER ?num > 0 . \}
```
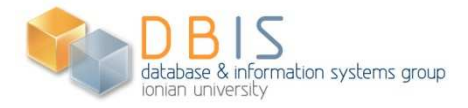

## **OPTIONAL**

- **STATE**  Η RDF αφορά σε ημιδομημένα δεδομένα (semi structured)
- **STATE**  Δεν προβλέπει περιορισμούς ακεραιότητας δεδομένων (integrity constraints)
- Με δεδομένο ότι η ποιότητα των πηγών μεταδεδομένων μπορεί να ποικίλει, μια γλώσσα επερωτήσεων πρέπει να προσθέτει πληροφορία, προκειμένου να μην αποτύχουν οι επερωτήσεις λόγω ελλειπούς πληροφορίας
- Η έκφραση OPTIONAL{*pattern*} είναι ίση με {*pattern*} OR { NOT(*pattern*)}

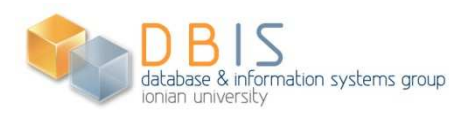

#### **Παράδειγμα 1**

 $\mathcal{L}_{\mathcal{A}}$  Το κατηγόρημα nick δεν έχει τιμή όταν το κατηγόρημα name έχει τιμή "Bob" γιατί δεν υπάρχει αντίστοιχη τριάδα \_:b με κατηγόρημα nick

```
@prefix foaf: <http://xmlns.com/foaf/0.1/> ._:a foaf:name "Alice" .
_:a foaf:nick "A-online" ._:b foaf:name "Bob" .PREFIX foaf: <http://xmlns.com/foaf/0.1/>SELECT ?name ?nick
WHERE { ?x foaf:name ?name .
OPTIONAL {?x foaf:nick ?nick }}
```
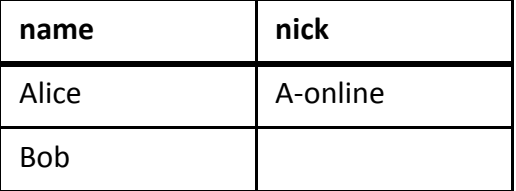

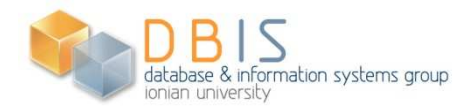

### **Φωλιασμένα OPTIONAL**

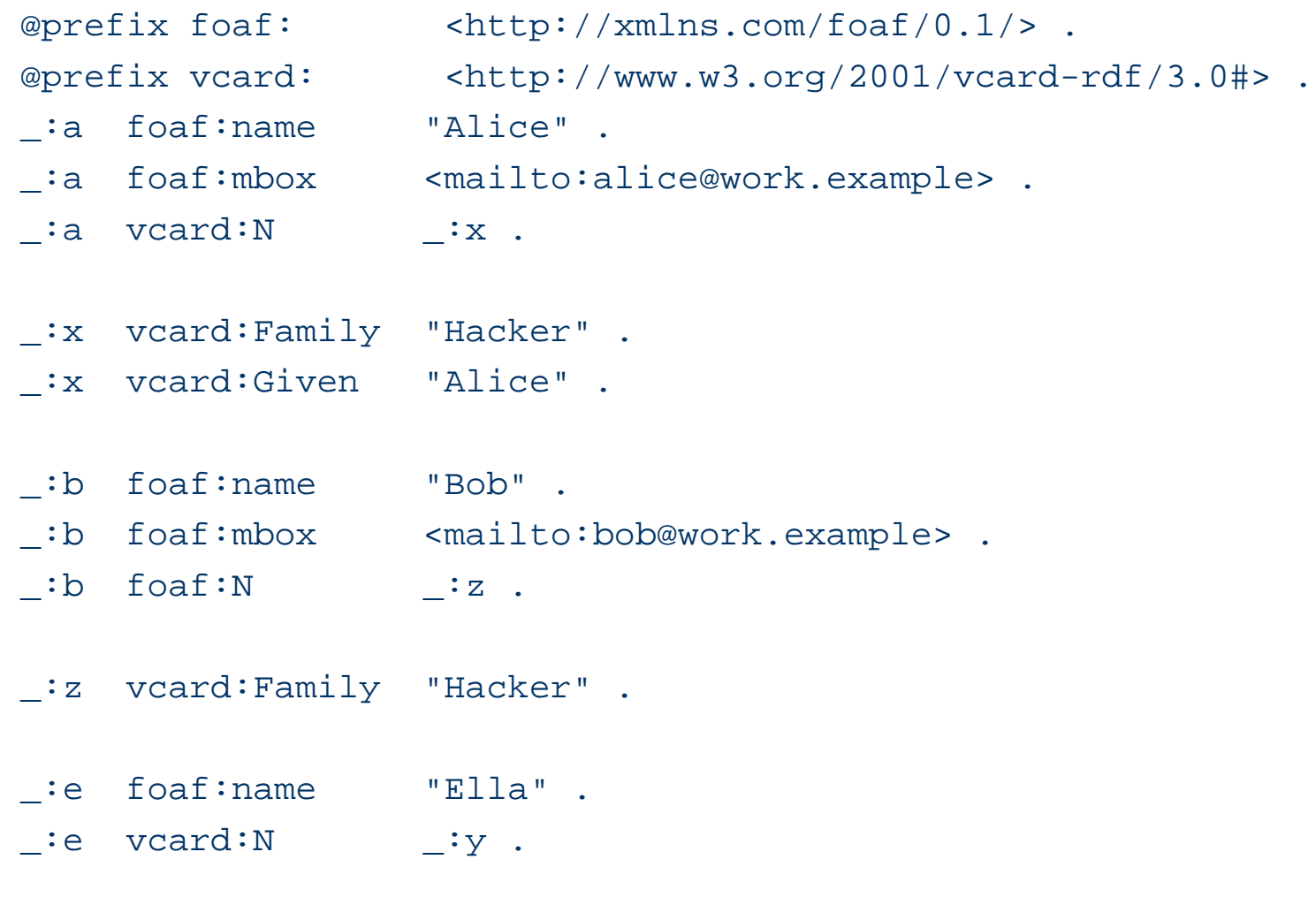

\_:y vcard:Given "Eleanor" .

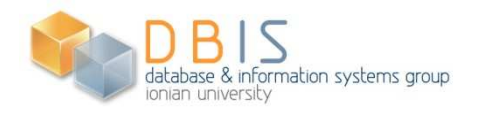

#### **Φωλιασμένα OPTIONAL (query)**

PREFIX foaf: <http://xmlns.com/foaf/0.1/> PREFIX vcard: <http://www.w3.org/2001/vcard-rdf/3.0#>SELECT ?foafName ?mbox ?gname ?fname**WHERE** 

```
{?x foaf:name ?foafName .
OPTIONAL {?x foaf:mbox ?mbox } .OPTIONAL {?x vcard:N ?vc .?vc vcard:Given ?gname .
OPTIONAL { ?vc vcard:Family ?fname }
            }}
```
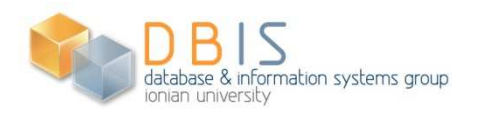

## **Φωλιασμένα OPTIONAL (results)**

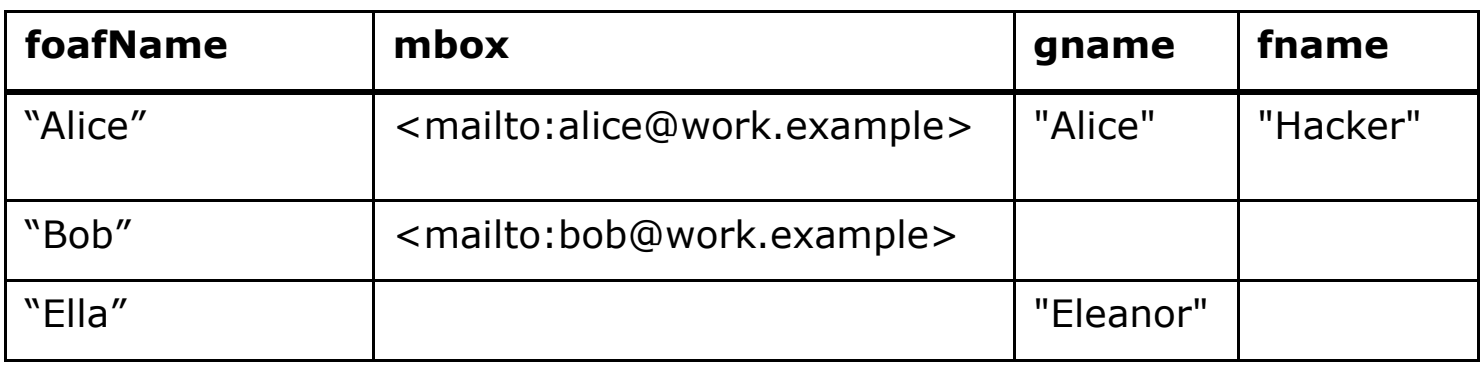

- Ανακτά το name και αν υπάρχουν τα mbox, το vCard given name και το vCard Family name
- Φωλιάζοντας το υπόδειγμα που περιέχει το vcard:Family, η επερώτηση ανακτά δεδομένα μόνο αν υπάρχει το κατηγόρημα vcard:N

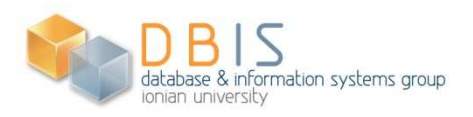

#### **OPTIONAL με περιορισμούς**

- @prefix dc: <http://purl.org/dc/elements/1.1/> .
- @prefix : <http://example.org/book/> .
- @prefix ns: <http://example.org/ns#> .
- :book1 dc:title "SPARQL Tutorial" .
- :book1 ns:price 42 .
- :book2 dc:title "The Semantic Web" .
- :book2 ns:price 23 .
- PREFIX dc: <http://purl.org/dc/elements/1.1/>
- PREFIX ns: <http://example.org/ns#>
- SELECT ?title ?price
- WHERE {?x dc:title ?title .

```

OPTIONAL { ?x ns:price ?price . FILTER (?price < 30) }
```
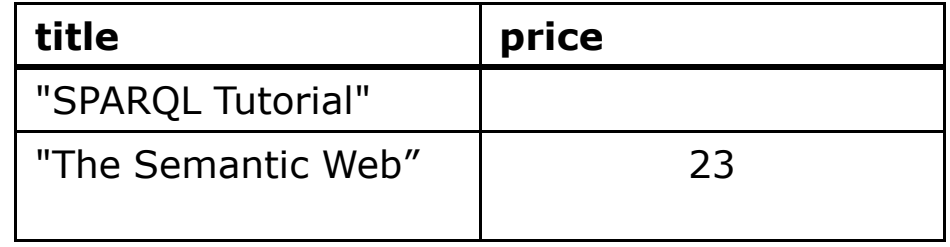

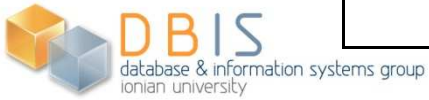

## **UNION**

- Η SPARQL παρέχει τη δυνατότητα συνδυασμού των υποδειγμάτων RDF γράφων έτσι ώστε να ανακτώνται περισσότερα από ένα εναλλακτικά υποδείγματα σε ένα RDF γράφο
- Η δυνατότητα αυτή παρέχεται από τη δήλωση UNION

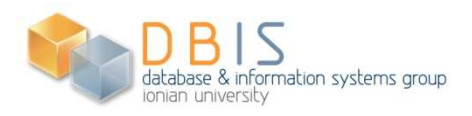

## **Παράδειγμα UNION**

```

@prefix dc10: <http://purl.org/dc/elements/1.0/> .
@prefix dc11: <http://purl.org/dc/elements/1.1/> .
```

```
_:a dc10:title "SPARQL Query Language Tutorial" ._:b dc11:title "SPARQL Protocol Tutorial" ._:c dc10:title "SPARQL" ."SPAROL".
: c dc11:title
```
Query:

```

PREFIX dc10: <http://purl.org/dc/elements/1.0/>
PREFIX dc11: <http://purl.org/dc/elements/1.1/>
```
SELECT DISTINCT ?title

```

WHERE { { ?book dc10:title ?title } UNION { ?book dc11:title ?title } }
```
- $\mathcal{A}$  Ανακτά τους τίτλους των βιβλίων που έχουν περιγραφεί είτε με την έκδοση 1.0 είτε με την έκδοση 1.1. του Dublin Core
- Η SELECT DISTINCT εξασφαλίζει μοναδικές τιμές στους τίτλους  $\mathcal{L}_{\mathcal{A}}$

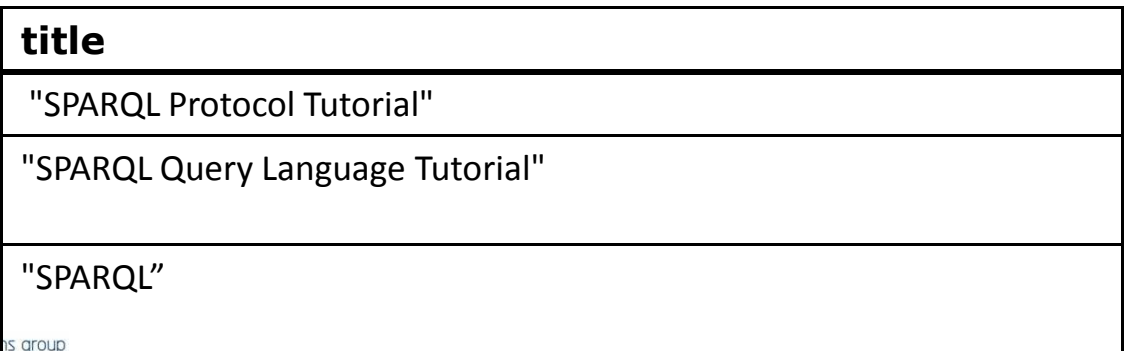

#### **Εναλλακτικά**

PREFIX dc10: <http://purl.org/dc/elements/1.0/> PREFIX dc11: <http://purl.org/dc/elements/1.1/>

```
SELECT ?x ?y
WHERE { { ?book dc10:title ?x } UNION { ?book dc11:title ?y } }
```
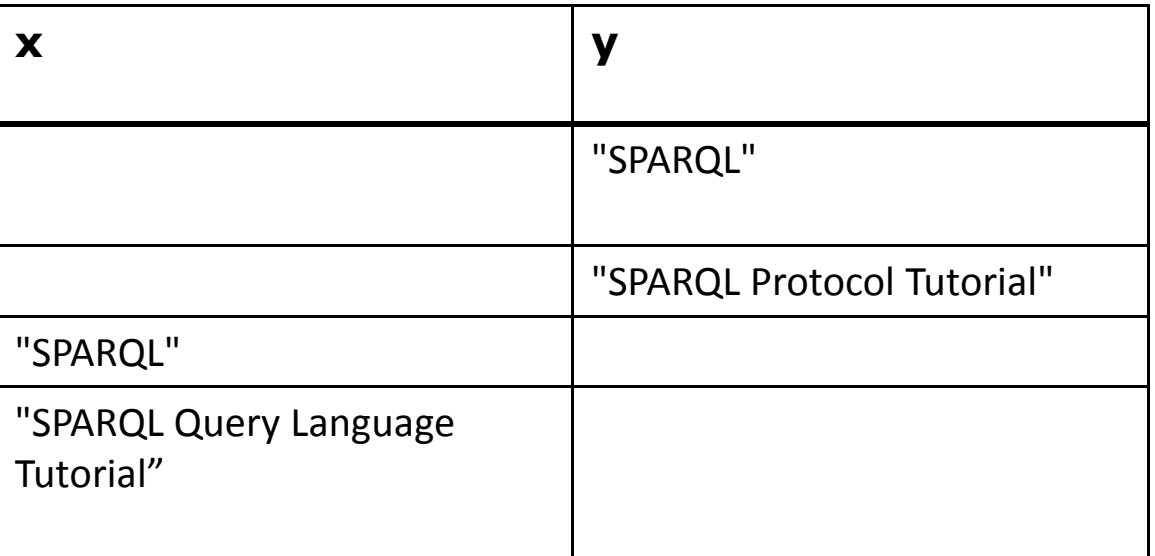

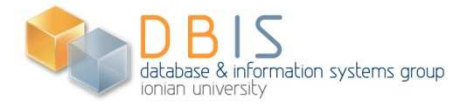

#### **Ανακεφαλαίωση**

- Ένα υπόδειγμα (pattern) αναζητά RDF δεδομένα (δηλ. Εξετάζεται αν  $\mathbb{R}^3$ ταιριάζει σε ένα μέρος ενός RDF γράφου)
- k. Κάθε φορά που ένα υπόδειγμα ταιριάζει σε ένα RDF υπό-γράφο τότε υπάρχει λύση
- Η ακολουθία των λύσεων μπορεί να περιορισθεί από: Project, distinct,  $\mathcal{L}_{\mathcal{A}}$ order, limit/offset
	- **STATE** Limit: ακέραιος που προσδιορίζει το πλήθος των απαντήσεων
	- **STATE**  Offset: ακέραιος που ορίζει από που να αρχίσει η παράθεση των απαντήσεων
- Μορφές αποτελεσμάτων: h.
	- SELECT: αποδίδει τιμές σε μεταβλητές (bindings)
	- CONSTRUCT: δημιουργεί ένα RDF υπό-γράφο με τις τιμές που αποδίδονται στις μεταβλητές
	- **STATE**  DESCRIBE:δημιουργεί RDF γράφο που περιγράφει τους πόρους που ανακτώνται
	- ASK: απαντά με μια true ή false τιμή

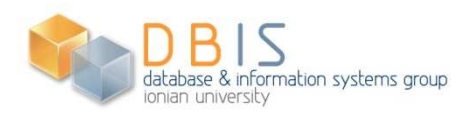

## **Εισαγωγή γράφων**

- $\mathbb{R}^3$  Για καλύτερη διαχείριση των δεδομένων δίνεται δυνατότητα εισαγωγής γράφων:
- aliceFoaf.ttl:
- \_:a foaf:name "Alice" .
- \_:a foaf:mbox <mailto:alice@work.example.com> .
- \_:a foaf:mbox <mailto:alice@home.example.org> .
- ...

...

- $\overline{\phantom{a}}$ bobFoaf.ttl:
- \_:c foaf:mbox <mailto:bob@work.example.com> .
- \_:c foaf:name "Robert" .
- \_:c foaf:nick "bob" .

nation systems group

#### **Τύποι RDF δεδομένων**

- Υπάρχουν δύο μορφές RDF datasets: η προκαθορισμένη (default) και οι named graphs.
	- FROM <http://example.org/base.rdf>
	- FROM NAMED <http://example.org/data1.rdf>
	- FROM NAMED <http://example.org/data2.rdf>
	- ...
- Η λέξη GRAPH δίνει πρόσβαση σε named graphs

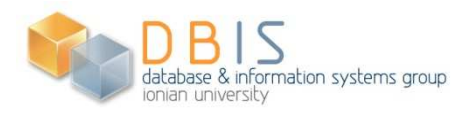

## **Αναζήτηση σε πολλούς γράφους**

```
PREFIX foaf: <http://xmlns.com/foaf/0.1/>SELECT ?graphWHERE GRAPH ?graph {?x foaf:name "Alice" .}
```
 Επιστρέφει τα URIs των γράφων που περιέχουν τριάδες για το όνομα της Alice

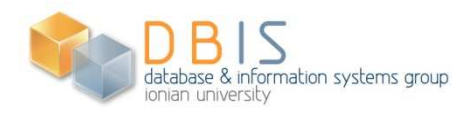

## **Αναζήτηση σε συγκεκριμένο γράφο**

PREFIX foaf: <http://xmlns.com/foaf/0.1/>SELECT ?nameWHERE GRAPH ex:aliceFoaf.ttl { ?x foaf:name ?name }<br>}

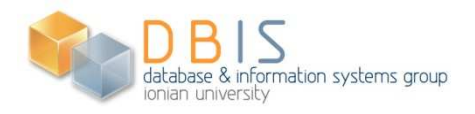

#### **Παράδειγμα 1**

```
BASE <http://www.w3.org/2004/Talks/17Dec-sparql/data/>
PREFIX rdf: <http://www.w3.org/1999/02/22-rdf-syntax-ns#>PREFIX foaf: <http://xmlns.com/foaf/0.1/>
```

```
SELECT ?person ?name ?mbox
```

```
FROM NAMED <aliceFoaf.ttl>
FROM NAMED <br/>bobFoaf.ttl>

FROM NAMED <celineFoaf.ttl>FROM NAMED <danFoaf.ttl>

FROM NAMED <eveFoaf.ttl>WHERE {
GRAPH ?g { ?person rdf:type foaf:Person; 
foaf:name ?name; foaf:mbox ?mbox} .
```

```
}\mathbb{R}^n Ανάκτηση των name και των mbox όλων των ανθρώπων
```
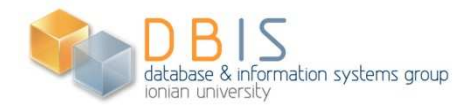

## **Παράδειγμα 2**

```

BASE <http://www.w3.org/2004/Talks/17Dec-sparql/data/>
PREFIX rdf: <http://www.w3.org/1999/02/22-rdf-syntax-ns#>PREFIX foaf: <http://xmlns.com/foaf/0.1/>
```

```
SELECT DISTINCT ?name ?mbox
```

```
FROM NAMED <aliceFoaf.ttl>
FROM NAMED <br/>bobFoaf.ttl>

FROM NAMED <celineFoaf.ttl>FROM NAMED <danFoaf.ttl>

FROM NAMED <eveFoaf.ttl>WHERE {
GRAPH ?g { ?person rdf:type foaf:Person .
OPTIONAL { ?person foaf:name ?name } .OPTIONAL { ?person foaf:mbox ?mbox }} .}
ORDER BY ASC[?name]
```
 $\mathcal{L}_{\mathcal{A}}$  Ανάκτηση όλων των ανθρώπων, αν υπάρχουν τα ονόματά τους ή τα mboxes, χωρίς επαναλήψεις και ταξινομημένα κατά αύξουσα τάξη

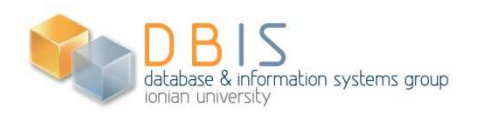